en dependencia de las especificidades y áreas de actuación del plan.

## CONCLUSIONES

- $\blacksquare$  La influencia de las líneas de trasmisión eléctricas en la región minera de Moa es alta con la ocurrencia de tres impactos ambientales que se manifiestan, tales como alteraciones en la composición y funcionamiento del paisaje, congelamiento del uso de reservas minerales y alteraciones a las cuencas hidrográficas de la región.
- Las alteraciones en el paisaje sonaltas·como resultado de las modificaciones antropogénicas y naturales que han sufrido los componentes y procesos, trayendo como consecuencia la pérdida de la capacidad para conservar sus propiedades, funcionamiento y dinámica ante la influencia del crecimiento y desarrollo socioeconómico, donde las líneas de trasmisión eléctricas juegan un papel fundamental, y representan el 27% aproximadamente.
- La influencia de los campos electromagnéticos toma un carácter secundario, por la ubicación actual de las líneas de trasmisión eléctricas en zonas sin actividad socioeconómica alguna, aspecto que debe tenerse en cuenta cuando se decida su nueva ubicación, de forma tal que afecte el corredor aéreo del municipio, las comunicaciones y la actividad minera adyacente.
- El congelamiento del uso de reservas minerales impone la reubicación de la subastación eléctrica de Punta Gorda y el reordenamiento sectorial de las líneas eléctricas dentro de la región, lo que generará un efecto positivo al permitir el uso de las reservas congeladas en las actividades del sector minero- metalúrgico.
- Las afectaciones a las cuencas hidrográficas del territorio pueden ser mitigadas con la reforestación de los sectores dañados con el uso de especies herbáceas y arbustivas.
- Se estableció el Plan de Manejo Ambiental Territorial . que constituye la propuesta de mitigación a Jos efectos de los impactos ambientales, y proporciona una estrategia que visualiza el futuro de las líneas de trasmisión eléctricas asentadas en territorio, en función

de la política de desarrollo de la Unión del Níquel, la Unión Nacional Eléctrica y el MINBAS.

- CESIGMA División América: "Auditoría ambiental y diseño del sistema de gestión ambiental de la Empresa de explotación minerometalúrgica de níquel y cobalto Comandante 'Ernesto Che Guevara"'. La Habana, 1998.
- CESIGMA División América: "Estudio de impacto ambiental. Proyecto de explotación minero- metalúrgico Cupey, Las Camarioca", La Habana, 1997.
- CESIGMA División América: "Reconocimiento ambiental del proyecto de explotación minera y beneficio de Ni yCo Comandante . 'Ernesto Che Guevara"', La Habana, 1995.
- "Estrategia Ambiental del MINBAS", Cuba, 1997.
- "Estrategia Ambiental Nacional", CITMA, 1997.
- Gómez Orea, D.: "Ordenación del territorio. Una aproximación desde el medio fisico", Serie: *Ingeniería Geoambiental,* Instituto Tecnológico Geominero de España, Editorial Española, S. A., 1994.
- HURTADO FREYRE, G.: "A avaliação ambiental da influência da geração elétrica para disposição da indústria mineiro-metalúrgica", Serie *Tecnología Ambiental,* Centro de Tecnología Mineral, CETEM, R:ío de Janeiro, 1999.
- \_\_\_\_ : "Gerenciamiento ambiental em usina metalurgica de Cuba", Serie *Tecnología Ambiental,* Centro de Tecnología Mineral, CETEM, Río de Janeiro, 1999.
- HURTADO FREYRE, G.; V. SIENRA CALDERÓN; S. REYES MARTÍNEZ: "La
- gestión ambiental empresarial en Cuba. Situación actual y perspectiva de la industria cubana del níquel", Libro de Memorias del V Congreso Interamericano sobre el Medio Ambiente, CIMA '98, ISPJAE, Ciudad de La Habana, noviembre 1998.
- *Manual de ingeniería de taludes,* Instituto Tecnológico Geominero de España, 1986.
- *Manual metodológico para la identificación, preparación y* evalua~ *ción de proyectos ambien(ales.* Dirección de Proyectos y Programas de Inversiones, Colombia, 1993, pp. 141-167.
- NC:93- 06-101:1987. (Cu). Paisaje. Términos y definiciones.
- *Proyecto de reubicación de la subestación eléctrica de Punta Gorda*  220/110 kV, Unión Nacional Eléctrica, Dirección Estratégica del SEN, Ciudad de La Habana, 1997.
- RoDRíGUEZ INFANTE, A.: "Estudio morfotectónico de Moa y áreas adyacentes para la evaluación de riesgos de génesis tectónica", Tesis doctoral, ISMM, Moa, 1999.

# BIBLIOGRAFÍA

# $Sistema$  experto para la determinación *de 1ninerales sobre la base de sus propiedades n1acroscópicas*

Palabras Claves: Sistemas expertos, mineralogía, mineral, identificación de minerales.

1 Profesor Titular del Departamento de Matemáticas y Computación. Doctor en Ciencias Matemáticas. 2 <sup>2</sup>Ingeniero Geólogo. Universidad Nacional de Loja.

Es conocido por los mineralogistas que la clasificación· de los minerales a partir de sus estructuras; así como, la. determinación de sus propiedades químicas es una tarea muy compleja y requiere de técnicas costosas como: Espectrometría (AAS), Activación Neutrónica (NNA), Plasma (ICP), Difracción de Rayos X, entre otros. Sin·embargo, el usuario (geólogo, minero, coleccionista, estudiante) en condiciones de campo o en un trabajo de gabinete, debe ser capaz de realizar una identificación de acuerdo con las propiedades macroscópicas que puede posteriormente, si es necesario, verse confirmada por los análisis mencionados. El sistema que se propone permite, primero, servir de apoyo a este trabajo y resolver la tarea propuesta que es la identificación de los minerales en forma fácil y eficiente; segundo, posibilita apropiarse de las reglas que seguiría un experto para realizar el mencionado trabajo, con un fin didáctico.

# *Expert system for macroscopic mineralogical analysis*

Rafael Trujillo Codorníu<sup>1</sup> Efraín González Serrano<sup>2</sup>

RESUMEN: En el presente artículo se exponen las características de un sistema experto que permite identificar minerales a partir de las propiedades macroscópicas de estos y, al mismo tiempo, ofrecer una variada información a partir de una base de datos creada a tales efectos. El sistema permite la creación y édicióri de la base de conocimientos y consiste en un conjunto de reglas escritas en un lenguaje que se asemeja al usado en otros sistemas de representación del conocimiento tales como el PROLOG. El motor de inferencia del sistema deduce, de manera lógica; el'nombre del mineral a partir de sus propiedades macroscópicas y, además, muestra una explicación del proceso deductivo empleado a partir de las reglas de la base de conocimientos y los hechos que se van obteniendo como resultado de preguntas interactivas que ejecuta el sistema, lo que permite al usuario seguir la lógica del proceso.

ABSTRACT: In this article are exposed the characteristics of an expert system designad to perform macroscopic minerafogical analysis and, at the same time, to show, from a database created for this purpose, a variety of information about the minerals. The system allow the creation and edition of the knowledge base. The knowledge base consist of a set of production rules written in a especially designed language similar to PROLOG. The inference engine of the system deduces, in a logical way; the name of the minerals from his macroscopic properties and also have the ability to present the steps used in arriving to the answer, thus allowing the user to follow the logic involved.

Key words: Expert Systems, Mineralogy, Minerals, Mineralogical Analysis.

# INTRODUCCIÓN

E 1 software Sistema Experto para la Identificación de Minerales (SI ME) permite identificar minerales a partir de las propiedades macroscópicas de estos y al mismo tiempo ofrecer una variada información a partir de una base de datos creada a tales efectos. El programa está desarrollado con una interfaz amigable y es una aplicación de 32 bits que puede ejecutarse en Jos sistemas operativos Windows 95 y Windows NT.

La aplicación permite la creación y edición de la base de conocimientos, que consiste en un conjunto de reglas escritas en un lenguaje creado a ese fin y que se asemeja al usado en otros sistemas de representación del conocimiento tales como el PROLOG. El usuario puede inspeccionar las reglas y modificarlas, si lo considera necesario o si desea agregar nuevos minerales al proceso de identificación. El programa contiene un motor de inferencia que, a partir de las reglas y Jos hechos que se van obteniendo como resultado de preguntas

interactivas que ejecuta el sistema, deduce, de manera lógica, el nombre del mineral que se investiga y además muestra una explicación del proceso deductivo emplea~ do, lo que puede tener tanto un fin didáctico como de verificación de las reglas introducidas. Una vez identificado el mineral, el usuario puede visualizar otras propiedades e incluso ver fotografías, para lo cual se tiene una base de datos relacional con un diseño compatible con sistemas profesionales, tales como PARADOX. El sistema permite la ampliación y modificación de la mencionada base, por lo que es totalmente accesible tanto en su módulo de inferencia como en el módulo de tratamiento de la base de datos.

Los sistemas expertos resuelven problemas que normalmente son solucionados por humanos de gran experiencia. Para resolver problemas a este nivel, los sistemas expertos necesitan acceder a una importante base de conocimiento sobre el dominio, la cual debe constituirse lo más eficientemente posible. También necesitan utilizar uno o más mecanismos de razonamiento para aplicarlos a los problemas que se le proponen y además explicar a los usuarios que han confiado en ellos que es lo que han hecho. Una de las formas más utilizadas para representar el conocimiento del dominio en estos sistemas son las reglas de producción.

#### MATERIALES Y MÉTODOS

#### Sistemas expertos basados en reglas

- 1. En la lógica, las variables están específicamente cuantificadas. En PROLOG, la cuantificación se realiza de un modo implícito por la forma en que las variables son interpretadas. En PROLOG se hace que todas las variables comiencen con letras mayúsculas, y que todas las constantes comiencen con letras minúsculas o números.
- 2. En la lógica existen símbolos explícitos para "y" ( ) y "o" 01). En PROLOG existe un símbolo explícito para "y" (, ), pero no existe un símbolo explícito para "o". En lugar de esto, la disyunción se expresa mediante una lista de sentencias alternativas, y cualquiera de ellas puede proporcionar una base para una conclusión.
- 3. En la lógica, las implicaciones de la forma «p implica q» se escriben como p->q. En PROLOG, la misma implicación se escribe "hacia atrás", como: "q :- p". Esta forma es natural en PROLOG, ya que el intérprete siempre trabaja hacia atrás sobre un·objetivo, lo que da lugar a que cada regla comience con el componente que debe emparejarse en primer caso. Este primer componente se llama cabeza de la regla.

En el recuadro se muestra el ejemplo de una sencilla base de conocimientos representada en una notación lógica estándar, y después en PROLOG (Ciocksin y Mellish, 1984; Bratko, 1986). Ambas representaciones contienen dos tipos de afirmaciones

Obsérvese que existen algunas diferencias sintácticas superficiales entre las representaciones lógicas y las representaciones PROLOG, como por ejem $p|o$ :

La estrategia de control PROLOG básica, que se acaba de sugerir, es simple. Comienza con una sentencia problema, que en este caso es considerado como el objetivo a probar; busca las aserciones que pueden probar el objetivo; considera hechos que prueban el objetivo directamente, y además considera cualquier regla cuya cabeza se empareje con el objetivo. Para decidir cuándo puede aplicar una regla o un hecho al problema

 $\leftrightarrow$ x: Sulfuro(x)  $\land$  Raya oscura(x)  $\rightarrow$  Brillo metálico(x)  $\leftrightarrow$ x: Sulfuro de Metales Pesados(x) V Sulfuro de Metales Ligeros(x)  $\rightarrow$  Sulfuro(x)  $\leftrightarrow$ x: Sulfuro de Cobre(x)  $\rightarrow$ Sulfuro de Metales Pesados(x)  $\land$  Raya oscura(x) Sulfuro de Cobre (calcopirita)

· Suponga que el consiste en encontrar un valor de X que satisfaga el predicado Brillo metálico(X). Este objetivo se representa en PROLOG como:

Considérese esto como la entrada al programa. El intérprete PROLOG comenzará buscando un hecho con el predicado Brillo metálico, o una regla que tenga este predicado como cabeza. Normalmente los programas PROLOG, están escritos de forma que los hechos que contienen un predicado dado se escriben antes que las reglas de ese mismo predicado, de tal manera que los heChos se pueden utilizar inmediatamente, si estos son apropiados, y además las reglas solo serán utilizadas cuando el hecho requerido no esté disponible inmediatamente. En este ejemplo, no existen · hechos con este predicado, por tanto se debe utilizar la única regla que existe. Debido a que la regla tendrá éxito si las dos sentencias de su lado derecho se satisfacen, lo siguiente que hará el interprete será probar cada una de ellas. Estas se comprueban según el orden en que aparecen. No existen hechos con el predicado Sulfuro, pero de nuevo se ve que existen reglas que sí lo tienen en su lado derecho. Pero esta vez existen dos de estas reglas. Lo único que se necesita es comprobar que una de ellas tendrá éxito. Estas serán comprobadas según el orden en que aparezcan. La primera fallará ya que no existen aserciones acerca del predicado Sulfuro de Metales Ligeros en el programa. La segunda eventualmente tendrá éxito; ya que utilizará las reglas referidas a Sulfuro\_de Metales Pesados y en concreto a Sulfuros de Cobre, y así utilizará la regla Sulfuro de Cobre(calcopirita). Esto da como resultado que la variable X se enlace directamente al término calcopirita. Ahora la segunda cláusula Raya oscura(X), de la regla inicial, debe satisfacerse. Ya que X se encuentra ahora ligada al término «calcopirita>>, debe probarse el objetivo más específico Raya\_oscura(calcopirita). Esto también puede hacerse razonando hacia atrás con la aserción Sulfuro de Cobre(calcopirita). El programa entonces llega a la conclusión Brillo\_metálico(calcopirita).

#### Una representación en lógica

La negación lógica (), no puede ser representada explícitamente en un programa PROLOG puro. Así, por ejemplo, no se puede codificar directamente la siguiente aserción lógica:

### $\forall x:$  Sulfuro(x)  $\rightarrow$  Carbonato(x).

#### Una representación en PROLOG

Brillo metálico $(X)$  :- Sulfuro $(X)$ , Raya oscura $(X)$ .  $Sulfuro(X)$  :- Sulfuro\_de\_Metales\_Ligeros(X).  $Sulfuro(X)$  :- Sulfuro\_de\_Metales\_Pesados(X). Sulfuro de Metales Pesados $(X)$  :- Sulfuro de Cobre $(X)$ . Raya Oscura $(X)$  :- Sulfuro de Cobre $(X)$ . Sulfuro de Cobre (calcopirita).

denominadas hechos, que únicamente contienen constantes (es decir sin variables) y reglas que contienen variables. Los hechos representan sentencias acerca de objetos específicos, y las reglas las diferentes clases de objetos.

El Sistema de Identificación de Minerales "SIME" tiene un compilador interno para interpretar reglas escritas en un lenguaje diseñado al efecto y que es similar al PROLOG. Las diferencias fundamentales entre ambos lenguajes son las siguientes:

que le ocupa, utiliza un procedimiento de unificación estándar. Razonará hacia atrás desde ese objetivo, hasta que encuentre el modo de terminar con las aserciones en el programa. Considera los caminos utilizando la estrategia de la búsqueda primero en profundidad, así

como utilizando la vuelta atrás. En cada punto en el que debe elegir, considera las opciones siguiendo el orden en que estas aparecen en el programa. Si el objetivo tiene más de una parte de conjuntiva, comprueba las partes en el orden en que estas aparecen, propagando los enlaces de las variables que determinó la unificación. Se puede ilustrar esta estrategia con un ejemplo muy simple.

- 1. Las implicaciones de la forma «p implica q» que en la lógica se escriben como p®q se escriben en SIME como: q = p. Como se aprecia la diferencia con el PROLOG resulta de sustituir los símbolos (:-) por el  $simbolo (=).$
- 2. Los hechos y las reglas pueden mezclarse en cualquier orden en la base de conocimientos (a diferencia del PROLOG en que deben escribirse los hechos primero). El SIME determina automáti-camente cuales aserciones son hechos y los trata con mayor prioridad que las reglas.
- 3. Las líneas vacías o que comiencen con "//" en el texto de reglas se consideran comentarios y no se compilan, esto pérmite darle mayor legibilidad a las reglas y comentarlas.
- 4. El SIME compila la base de reglas, es decir "traduce" todas ellas a un código interno más eficiente que su representación textual. Esto permite que aún con centenares de reglas en la base la respuesta del sistema sea muy rápida. El PROLOG es un intérprete, es decir funciona con la representación textual de las reglas. En el recuadro de la pág. se muestra un fragmento de la base de reglas de SIME

#### ?-Brillo metálico(X).

En lugar de eso, la negación se representa implícitamente por la falta de aserción. Esto nos lleva a una estrategia de resolución de problemas llamada negación, como fallo (Ciark, 1978). Si al programa PROLOG del recuadro se le proporciona el siguiente objetivo:

### ?- Brillo\_metalico (cubanita).

Podría devolver el valor FALSO, debido a que es incapaz de comprobar que «cubanita» tiene brillo metálico. La negación por fallo requiere que se haga lo que se denomina suposición de un mundo cerrado, que directamente establece que todas las aserciones relevantes verdaderas están contenidas en nuestra base de conocimiento o se derivan de aserciones que se encuentran contenidas en esta. Cualquier aserción que no esté presente podría asumirse como falsa. Esta suposición que en algunos casos es justificada, puede dar lugar a serios problemas cuando las bases de conocimiento están incompletas.

#### Representación del conocimiento en SIME

Obsérvese que, de acuerdo con laforma de escritura hacia atrás de las implicaciones, la primera regla debe leerse del siguiente modo: "Si X es líquido entonces el nombre de X es mercurio". Obsérvese además el uso de la coma (,) como conjunción entre los predicados. De esa manera la última regla puede leerse del modo siguiente: "Si X es MuyBlando Raya Verde y tiene Brillo metálico entonces el nombre de X es molibdenita". Cuando el motor de inferencia de SIME trata de utilizar algunas de las reglas que se encuentran en el recuadro, detecta que se necesita conocer la dureza del mineral y decide hacer la pregunta correspondiente. El motor de inferencia lleva un control de los hechos que no están en la base de conocí-

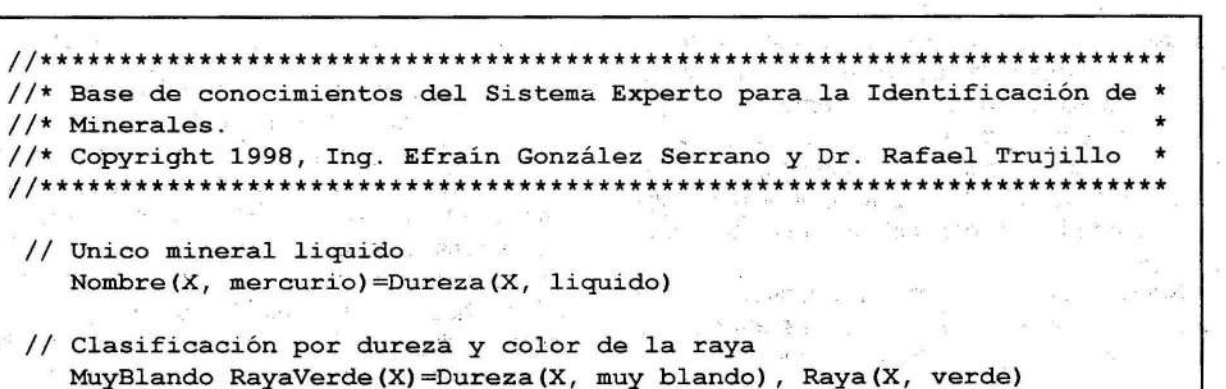

Nombre (X, molibdenita) =MuyBlando RayaVerde (X) , Brillo (X, metalico)

mientos pero que son necesarios en las reglas y elige el que se necesita en el nivel más profundo de la búsqueda. Esto garantiza que el sistema haga el número mínimo de preguntas para la identificación. En este ejemplo el sistema decide mostrar el diálogo de la Figura 1.

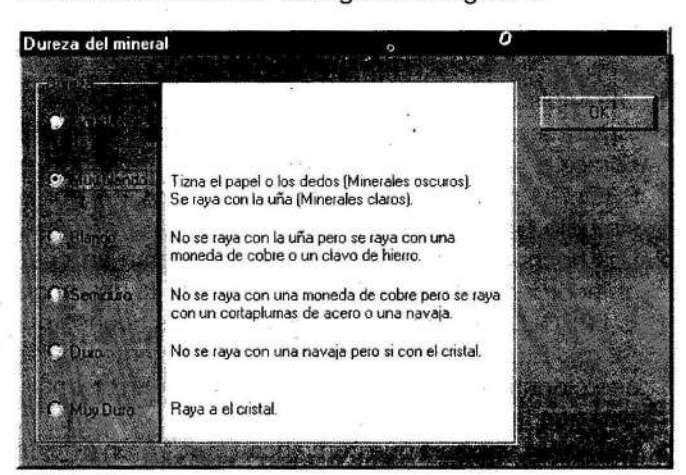

FIGURA 1. Diálogo de captación de la dureza del mineral.

 $\overline{u}$  in Color de la Raya Para obtener el color de la raya, deslice, sin hacer demasiada presión, el mineral sobre una placa de<br>porcelana. En caso de no producirse raya vaya aumentando la presión, hasta que la porcelana quede anchada con una rayà espesa. no al debe elegione en alterada del mineral-si no la hay, se fractura alguna pequeña esquina del mismo

Si se indica que el mineral es muy blando el motor detecta que para poder seguir razonando se necesita conocer el color de la raya del mineral. (Note que si se hubiera respondido que el mineral es líquido automáticamente por la primera regla del recuadro se infiere que el nombre del mineral es mercurio.) Ante la necesidad de conocer el color de la raya se muestra el diálogo correspondiente (Figura 2).

hoy día nuevos sistemas cada vez ms científicos y profundos, a medida que las nuevas téclicas especialmente roentgenográficas han ido aportardo un conocimiento más íntimo de los materiales de la Tierra.

En la actualidad, se piensa qui no existe una clasificación ideal de los minerales que venga impuesta por una moderna sistemática estrucural. Existen factores, algunos de ellos subjetivos que liversifican la posibilidad de ordenar a los minerales.

Este orden puede venir impusto por uno de estos tres factores:

**El libro o manual que se maneje.** 

图画图 blando), Raya(X, verde)  $\mathbf{r}$ aVerde (X), Brillo (X, metalico)

Si la respuesta a esta pregunta es que el mineral tiene raya verde se dispara la segunda regla del recuadro lo que permite arribar al subobjetivo Muy-Biando\_RayaVerde(Mineral). Una vez alcanzado el subobjetivo mencionado el sistema detecta que puede obtener la respuesta si se conociera si el mineral tiene brillo metálico. Por ello decide mostrar el diálogo de la Figura 3 al usuario:

Si la respuesta es que el brillo es metálico entonces el sistema arriba a la conclusión de que el mineral es molibdenita y muestra la respuesta correspondiente (Figura 4).

La opción Ver Datos permite inspeccionar la base de datos relacional que contiene información adicional, tal como

FIGURA 2. Diálogo de captación del color de la raya del mineral

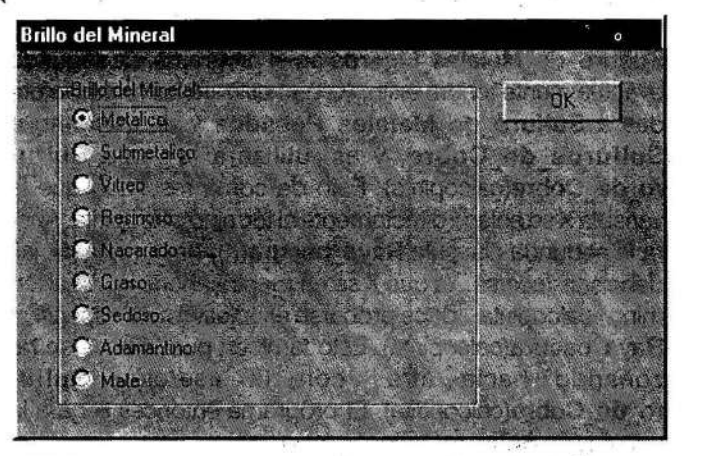

FIGURA 3. Diálogo de captación del brillo del mineral

El primer factor es en realidad d más aconsejable para principiantes y aficionados. Cuaquier clasificación es secundaria en los comienzos, con al que los minerales se conserven debidamente orderados. El segundo y tercer factor van íntimamente unides, ya que el enfoque práctico de una colección ha de/enir, como es natural, supeditado a la personalidad de coleccionista. Un pedagogo, un investigador, un consevador de museo, un geólogo, un minero, un mineralgista y un simple "amateur" son los principales tipos e coleccionistas y cada uno puede adoptar su peculiar estema de ordenación.

la imagen, la singonía etc. Debe señalarse que en la base real de conocimientos el camino que toma el motor de inferencia para identificar la molibdenita puede no ser exactamente el mostrado a manera de ejemplo ya que pueden aparecer otros minerales con características similares lo que requiera preguntas adicionales para poder discernir entre ellos. Una vez obtenida la respuesta es posible observar el razonamiento seguido por el motor de inferencia. Para ello basta con visualizar la ventana de Deducciones que en el ejemplo planteado sería la mostrada en la Figura 5, donde

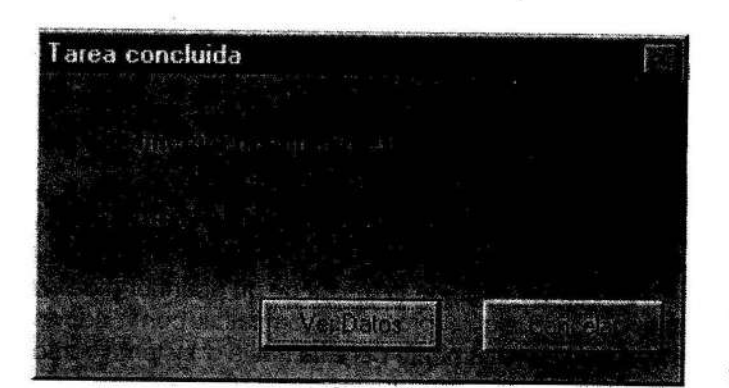

 $2^{k+2}$ 

FIGURA 4. Ventana de resultado de la búsqueda.

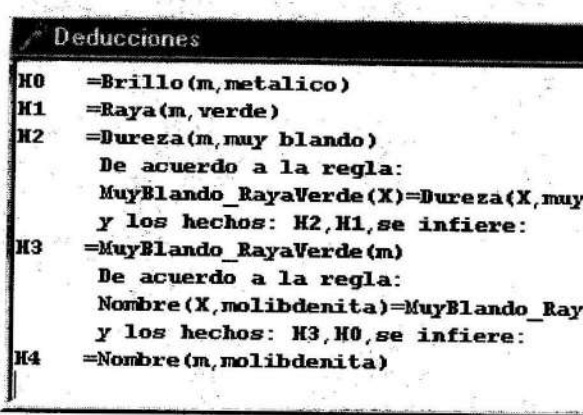

Figura 5. Visor de deducciones.

para simplificar la notación se denota mediante "m" al mineral que se está analizando.

Cualquier persona familiarizada con sistemas expertos debe notar que las preguntas que realiza el sistema no son del tipo clásico de verdadero o falso o de introducir un valor a un atributo. Se ha tratado de que los diálogos sean de selección entre el conjunto de valores posibles que posee cada atributo. Esto se logra debido a que el SIME posee predicados "registrados". Cada predicado registrado tiene un diálogo de captación de información previsto. Si el hecho que se desea conocer corresponde a uno de esos predicados registrados el sistema muestra el diálogo correspondiente, en caso contrario se muestra un diálogo estándar en el cual se solicita introducir el nuevo hecho asociado al predicado. Esta variante permite manejar de manera amistosa las entradas para los hechos más

comunes y no cerrar el sistema para predicados nuevos que puedan aparecer en la base de conocimientos y para los cuales, por supuesto, el sistema no tiene ningún dialogo definido. Diseño de la base de conocimientos de SIME En la actualidad existen alrededor de 2 500 minerales que han sido descritos y reconocidos por los mineralogistas como especies válidas ; no obstante, los minerales más comunes son alrededor de 350. Desde que Berzelius en el año de 1824, presentó un primer sistema de clasificación de los minerales según principios estrictamente químicos, han ido surgiendo hasta En el presente proyecto se ha dicidido realizar una clasificación muy particular que consste en agrupar los minerales básicamente en función de sus propiedades macroscópicas como: color de la rara, brillo, fractura, dureza, exfoliación, color del mineral, orma de los cristales, densidad, características distintiva. Para lograr este objetivo, dentro de los minerales máscomunes, alrededor de 512, se ha procedido a elabonr tablas que contrasten las propiedades antes mencioradas; como resultado se obtuvo que contrastar el cobr de la raya y la dureza (Escala de Mohs), permite disciminar los minerales en cinco grupos (de acuerdo a la cireza) y cada uno de ellos, a su vez, en diez grupos (e acuerdo con el color de la raya); luego para elaborar lis reglas respectivas se procedió a discriminar a los mirerales que habían

• El enfoque práctico que se le ha dedara la colección.

■ La profesión o cualificación del colccionista.

sido enmarcados dentro de los grupos correspondientes (con una dureza y color de la raya determinados) comenzando por el grupo de menor cantidad de minerales. Por ejemplo, si en un grupo de dureza de 1 a 2 (muy blando) y cuyo color de la raya es roja se encuentran solamente los minerales kermesita Sb<sub>2</sub> S<sub>2</sub>O y eritrina CO<sub>3</sub>(AsO<sub>2</sub>)<sub>2</sub>, se procede a encontrar diferencias entre estos y se obtiene que si bien la eritrina y la kermesita tienen igual dureza y color de la raya, estos se presentan con diferentes colores (rojo y violeta), brillos diferentes (vítreo y adamantino), exfoliación·(perfecta, buena), etc. Consecuentemente, se procedió a elegir -de entre estas otras propiedades-, la de más fácil observación para luego construir la regla pertinente que identifique de mejor manera al mineral correspondiente.

Cuando las propiedades de los minerales han coincidido o casi son iguales, entonces, para la elaboración de la regla ha sido necesario recurrir a pruebas de reconocimiento que no necesitan de equipo alguno como: reacción con ácidos para identificar carbonatos, pruebas al fuego sobre el carbón, pruebas al tacto para determinar alumosilicatos, al gusto para las evaporitas, etc.

El sistema permite visualizar y editar la base de datos que contiene información adicional acerca de los minerales. La edición admite agregar nuevos minerales o eliminar existentes y por supuesto modificar los datos asociados a un mineral en específico. La base de datos es PARADOX compatible y se accede a ella a través de los . manejadores de Borland lnternational (estos manejadores son los mismos que usan el Dbase IV y el . Paradox), lo que garantiza una alta confiabilidad en el manejo de la base y la posibilidad de acceder a 'ella a través de una red local. La ventana de captación está

diseñada de manera que la introducción de los datos sea· fácil, y lo mas libre de errores posible (Figura 6).

Como se aprecia, se poseen herramientas visuales para moverse dentro de labase, insertar artículos, eliminarlos y buscar un mineral específico por su nombre. La captación de las imágenes de los minerales se hace a través del mecanismo universal de copiar y pegar desde el portapapeles de Windows 95. Esto permite que la imagen pueda ser captada (a través de un Scanner o de un archivo) por cualquier programa compatible con Windows 95 y luego sencillamente pegada hacia el sistema como se muestra en el editor de imágenes (Figura 7):

Es importante señalar que esta clasificación tiene un carácter auxiliar o accesorio y es un aditamento a la colección general que se ha ordenado según una sistemática estructural; su valor pedagógico es grande y se aspira a que constituya una clase visual de gran valor.

#### Manejo de la base de datos relacional

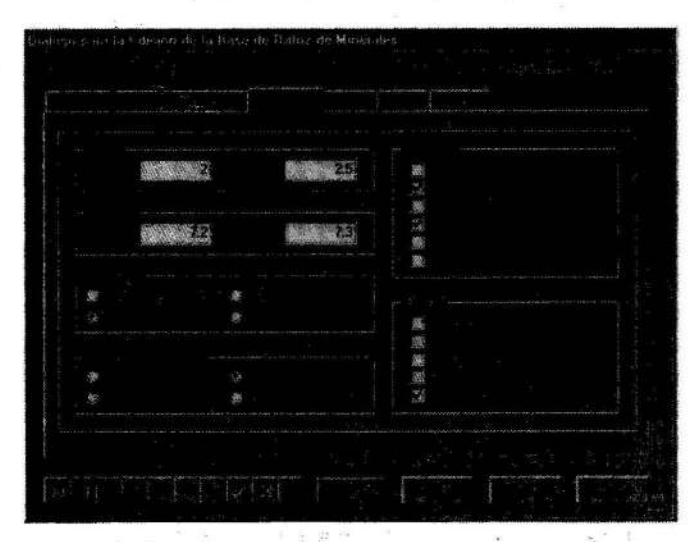

FIGURA 6. Ventana para la edición de la base de Minerales.

74

- **Tiene integrado un editor de textos en línea que per**mite la edición de las reglas de producción. Este editor tiene facilidades incorporadas como búsqueda de palabras, reemplazos, cambios de fuentes, interacción con el portapapeles y otras.
- Mantiene el concepto de proyecto, en el cual se especifican los caminos de la base de conocimientos y de la base de datos. Esto permite, tener varias bases de conocimientos con diferentes nombres y probar la eficacia alternativa. Del mismo modo si la base de datos cambia de camino después de instalado el sistema (como pudiera ocurrir si se lleva a un servidor de red). solo se necesita modificar el proyecto.
- Dispone de un instalador que, a partir de disquetes, realiza la instalación en cualquier computadora con el espacio en disco suficiente y que tenga los sistemas operativos Windows 95 o Windows NT.

### **CONCLUSIONES**

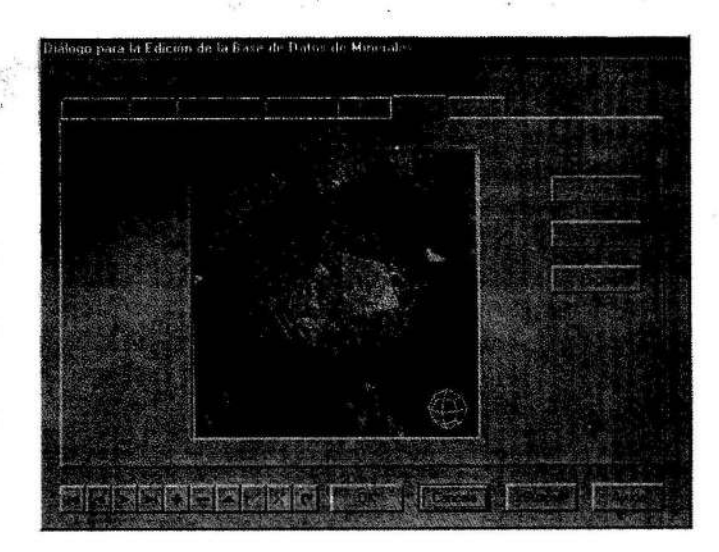

FIGURA 7. Ventana para la edición de las imágenes de los Minerales.

Del mismo modo, las imágenes, a través de la opción copiar, pueden ser pasadas al portapapeles y pegadas luego en cualquier otra aplicación que se requiera, a los efectos de crear un documento con textos e imágenes o para un procesamiento gráfico posterior. Debe señalarse que las imágenes de la base de datos pueden ser visualizadas por estaciones Windows con cualqúier resolución y modo gráfico, aunque por supuesto, las mejores prestaciones se obtienen si la configuración de la pantalla tiene color de alta densidad {16 bits) o color verdadero (24 bits) y una resolución de 800x600.

Es preciso subrayar que no necesariamente tiene que existir una correspondencia entre los minerales que se identifican en la base de conocimientos y los minerales que aparecen en la base de datos. Los procesos de identificación y de visualización de datos adicionales son totalmente independientes, por lo que nada grave ocurre si· existen reglas -por ejemplo, para el **botriógeno**- pero todavía no se ha introducido la información adicional de este mineral en la base de datos y viceversa. En la versión actual se posee información de más de 300 minerales y la base de datos ocupa más de 40MB en disco. ·

- 2. El sistema experto SIME está en la capacidad de contribuír, a través de un ameno diálogo con el usuario, a la búsqueda e identificación de los minerales permitiendo crear sugerencias que posibiliten cumplir con la tarea propuesta. Corporation, 1997. MILOVSK!, A. V. y O.V. KóNov: *Mineralogía,* Ed. MIR, Moscú, Rusia, 1982. PERALTA A.J. y H.H. RODRIGUEZ: *Ingeniería del software: Programación orientada a objetos,* Ediciones UPC, Barcelona, 1994.
- 3. El sistema experto SIME es totalmente escalable, lo que significa que su base de datos y su base de ca nocimientos (conjunto de reglas) puede ampliarse y perfeccionarse. REtSDORPH, K. : *Teach Yourse/f Bor/and De/phi 4 in 21 Days,* Macmillan Computer Publishing, 1997 . CARTER, A.G.: *Windows NT* ® *4.0 MCSE Study Guide,* IDG Books Worldwide, Inc., Foster City, 1998
- 4. Desde el punto de vista didáctico el sistema ofrece !a posibilidad a los usuarios de apropiarse del modo de pensar y actuar de un experto en la resolución del RICH E. y K. KNIGHT: *Inteligencia artificial*, Ed. McGraw-Hill, Madrid, España, 1994. *Atlas de Mineralogía,* Ed. Thema, Barcelona, España, 1990.

El sistema cuenta con un Visor de la base de datos que permite inspeccionar la misma de manera mas cómoda.

#### Otras facilidades del sistema

Además de las características expresadas anteriormente, el SIME brinda las siguientes facilidades adiciona-~s: . .

1. El sistema experto basado en reglas permite cumplir con la tarea propuesta que es la de identificar minerales en base a las propiedades macroscópicas, a partir de reglas de producción modificables por el experto (investigador, mineralogista, geólogo, minero, coleccionista).

 $\sim 10$ 

London, Maria

Se

problema planteado inspeccionando el visor de deducciones que ofrece el sistema.

5. La clasificación accesoria de minerales realizada se presenta como una alternativa complementaria a la clasificación general de minerales en función de sus estructuras químicas.

# **BIBLIOGRAFÍA**

- ÁLvAREZ, S. C. : "Metodología de análisis y diseño orientada a objetos de sistemas informáticos", Opto. de Informática, ISPJAE, 1995.
- BRATKO, I.: *Prolog Programing for Artificial Intelligence*, Ed. Addison-Wesley, Reading MA, 1986.
- Borland Delphi 4, Client/Server Suite, *Ayuda en línea,* Imprise Corporation, 1998.
- Buoo, T. : *Introducción a la programación orientada a objetos,*  Addison-Wesley Iberoamericana, 1994.
- CHESTERMAN, C.: The Audubon Society Field Guiode to North American *Rocks and Minerals,* Ed. National Audubon Society Inc., New York; USA, 1979.
- CLARK, L. K: "Negation as failure", en *Logic and Databases,* Ed. Plenum Press, Nueva York, 1978.
- CLOCKSIN, W.F. y C. S., MELLISH: *Programing* in *Prolog,* 2da. ed., Ed. Springer-Verlag, Nueva York, 1984.
- DANA: *Tratado de Mineralogía,* Ed. Reverté, Barcelona, España, 1982
- GoNZÁLEZ; E. S: *Fundamentos de Cristalografía Geométrica,* Ed. F.C.T., UNL, Loja Ecuador, 1987.
- Microsoft Windows 95 versión 4.00.950B: *Ayuda en línea,* Microsoft Corporation, 1997
- Microsoft Windows NT versión 4: *Ayuda en línea,* Microsoft